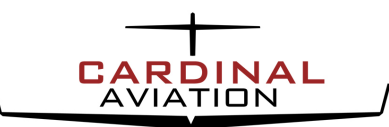

## *Missed Approach from a Circling Procedure*

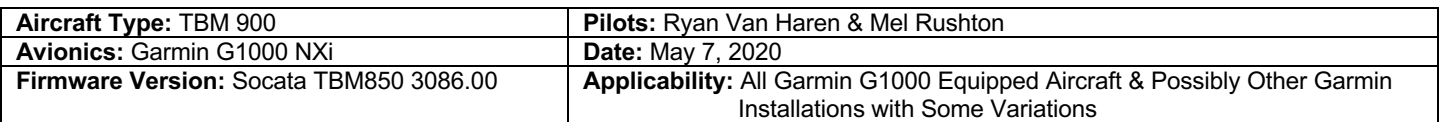

#### **Introduction:**

This report has been created due to some uncertainty and confusion surrounding the behavior of the Garmin G1000 during a missed approach from a circling procedure. This is a required maneuver by both the FAA and Transport Canada on check-rides and must be understood. As flying coaches and consultants, we have been asked several times about what would happen with the avionics logic and how best to address this event. At Cardinal Aviation, when we do not know the answer, we do what we can to find it to the best of our ability.

After surveying several well-respected industry pilots and instructors to no avail, we chose to conduct a test flight to observe and record what will happen in the event that a missed approach must be executed once a circling procedure has been commenced.

#### **Note:**

- 1. This document is **NOT** to be interpreted as flight instruction or the publishing of a procedure. This document's sole purpose is to identify what we observed and how we chose to manipulate the avionics to achieve our desired outcome.
- 2. Circling procedures carry **INCREASED RISK** compared to a straight-in approach. This is due to operating an aircraft at low altitude (300ft obstacle clearance) in sometimes limited visibility at reduced airspeeds and high bank angles in close proximity to an airport and terrain. Many renowned aircraft training organizations strongly recommend that circling procedures be avoided.

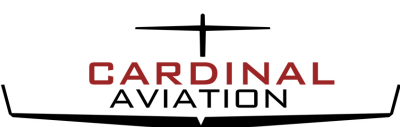

### *Missed Approach from a Circling Procedure*

#### **Circling Procedure Background Information:**

- A circling procedure is the visual manoeuvring required, after completing an instrument approach, to bring and aircraft into position for a landing on a runway which is not suitably located for a straight-in approach.
- The straight-in instrument approach from which the circling procedure will begin must have published circling minima to be eligible for a circling procedure.
- Pilots must use the circling minima that applies to their category of aircraft. The category is determined based on the indicated airspeed that the manoeuvre will be flown at. If there are no circling minima published for your category then a circling procedure is not authorized.

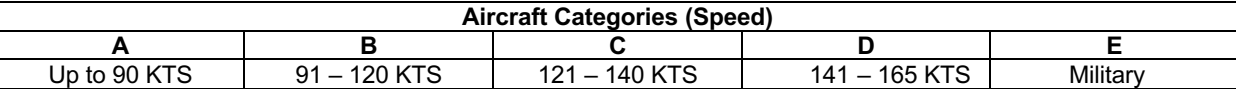

Based on the category of aircraft, 300ft of obstacle clearance is provided within the following distances. The distances are based on drawing concentric radii from the threshold of each runway at the aerodrome.

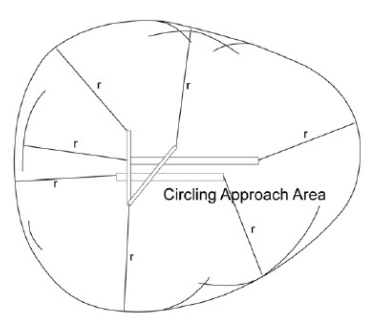

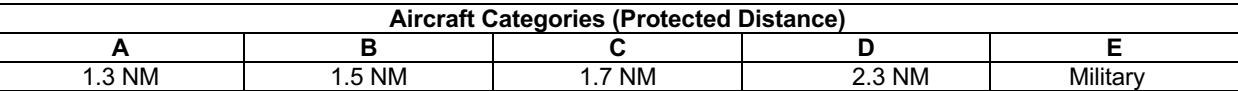

- Pilots should pay particular attention on the approach plate to any restrictions involving quadrants od the airport that may not be used for circling due to terrain.
- In the event that the aircraft inadvertently re-enters IMC or loses visual contact with the airport the pilot is required to navigate toward the center of the airport and fly the published missed approach procedure for the straight-in approach that they were cleared for prior to commencing the circling procedure.

#### **Note:**

In the event that a pilot must fly a circling procedure, Cardinal Aviation recommends that the circling minima and protected distance used are the ones for the next category higher than your aircraft in order to provide an increased margin of safety to an already inherently higher risk manoeuvre.

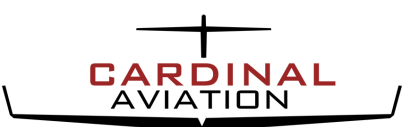

# *Missed Approach from a Circling Procedure*

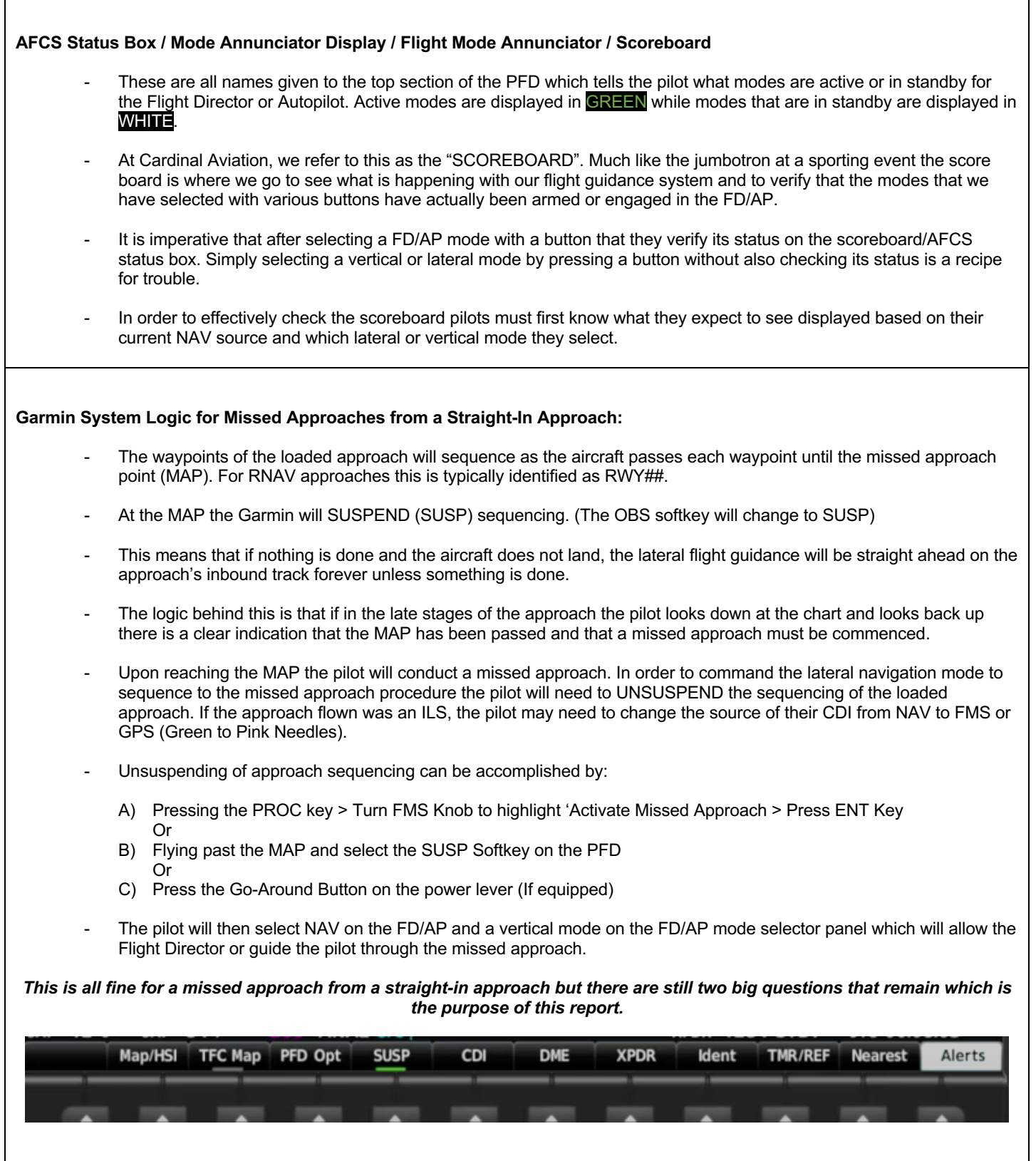

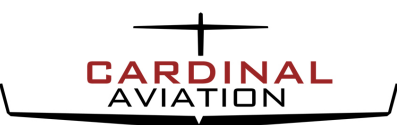

## *Missed Approach from a Circling Procedure*

**Question #1**

*If I fly a circling procedure and commence circling prior to the MAP will waypoint sequencing be suspended and if so when?*

Garmin used some common sense on this one. After a series of 3 trials on our test flight we observed that the waypoint sequencing will be SUSPENDED during a circling procedure when the aircraft passes ABEAM the MAP.

#### **Question #2**

*If during the circling procedure I need to execute a missed approach how should I manipulate the G1000?*

#### **\*\*YOU WANT TO READ THIS\*\***

*First of all, we are NOT going to tell you what you should do but we will tell you what we observed and what we chose to do after a*  series of four practice approaches trialing different solutions. What we observed has the potential to be deadly if the pilot does not *pay attention to the Navigation/AFCS Status Box (Scoreboard) which is the top part of the PFD that displays the active and standby modes of the Flight Director and Autopilot.* 

*To answer this question, we conducted a series of 4 approaches with a circling procedure. These were conducted under VFR at an*  airport with very little traffic. A depiction of the lateral track of the approach and the missed approach is included below for reference.

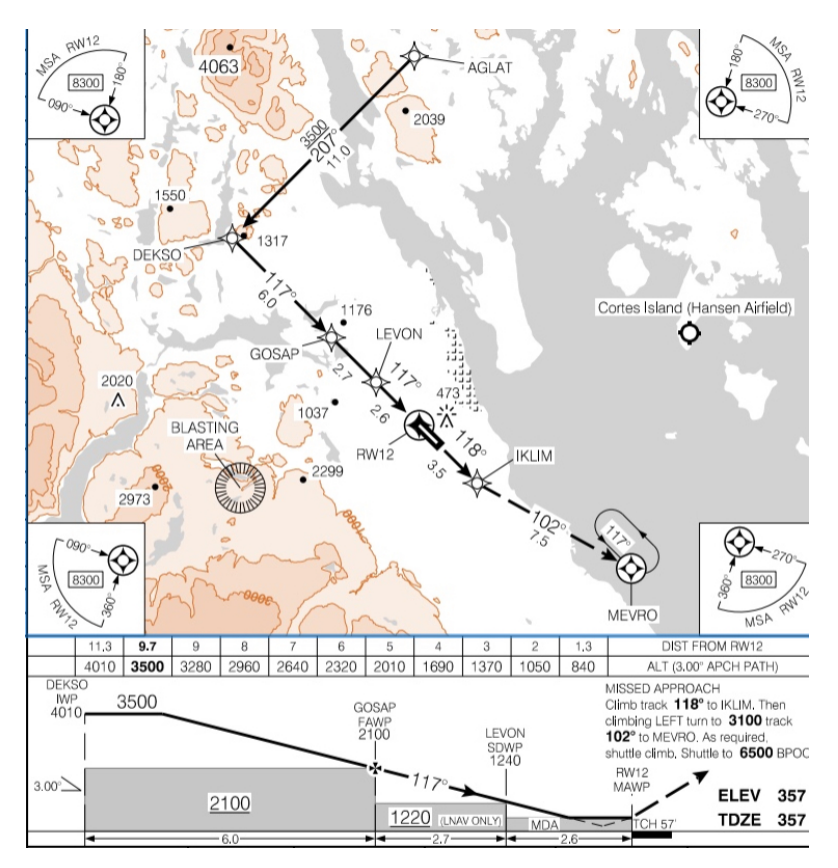

**Note: Modes in GREEN are Active and modes in WHITE are in Standby**

*For the purpose of simplicity let us assume that we are starting each example just inside DEKSO level at 3500ft. The way we will control the vertical profile for a circling procedure in this case is by manually controlling the rate of descent using VERTICAL SPEED so as to not descend below the selected minimums.* 

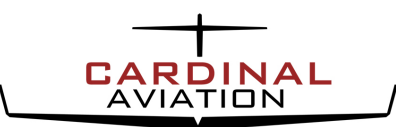

# *Missed Approach from a Circling Procedure*

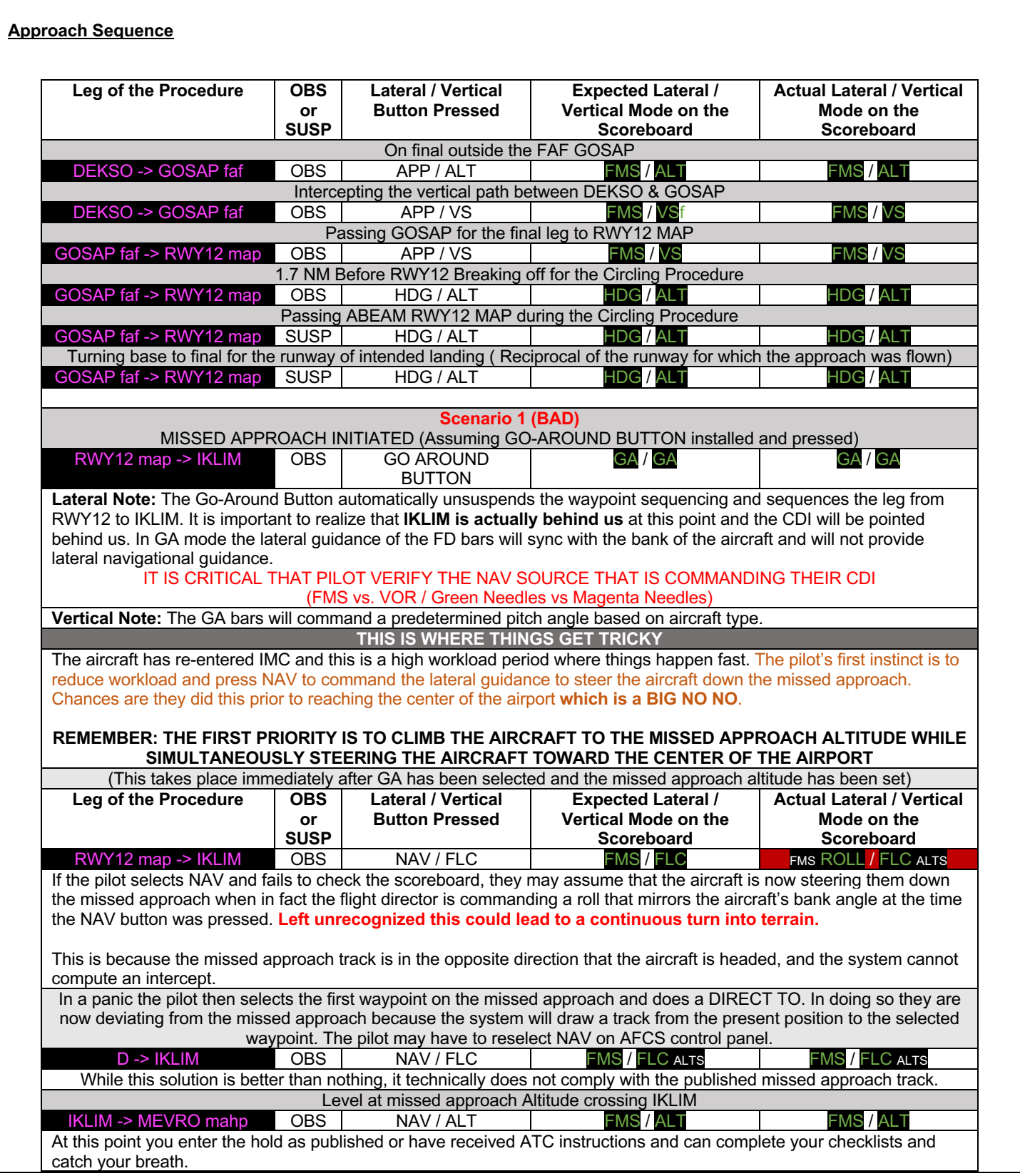

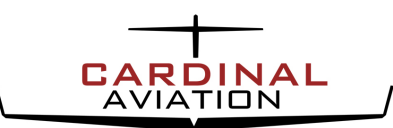

# *Missed Approach from a Circling Procedure*

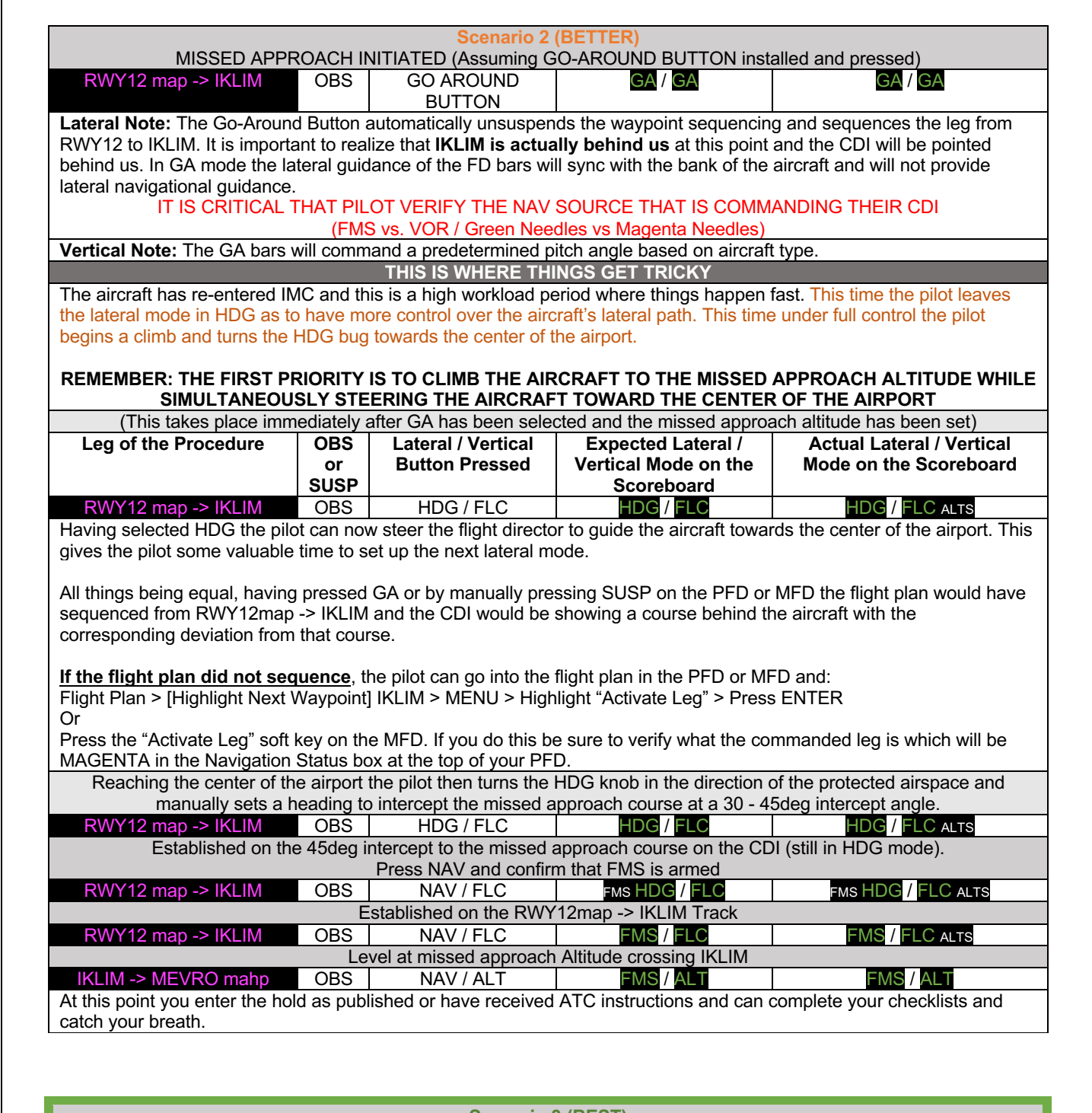

**Scenario 3 (BEST) AVOID CIRCLING PROCEDURES IF THERE IS ANY CHANCE OF RE-ENTERING IMC** A good cut off is avoiding a circling procedure if the ceiling is below the FAF crossing altitude.

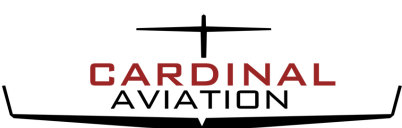

## *Missed Approach from a Circling Procedure*

### **Applicability To Other Avionics:**

- While the sequence of button pushing, or the name of the various modes may be different in your installation the principle and theory remains the same.
- Selecting NAV on the AFCS panel may display FMS, GPS or NAV in some installations.
- FLC may be interchangeable with IAS in some installations.
- On aircraft that do not have a FLC or IAS vertical mode, VS may be used with **EXTREME CAUTON** as there is no under speed protection built in and the commanded vertical rate must be verified and monitored. Watch your airspeed!
- On aircraft that are not equipped with a GO AROUND button you can manually press SUSP to sequence the flight plan and select the desired vertical mode to begin the climb. (**See note above regarding the use of VS**)
- On installations such as Avidyne, the colour coding of Green and Magenta needles is reversed.

#### **Conclusion:**

This report has been generated as a way to bring attention to a manoeuvre that can have undesirable results if not fully understood. Our sole goal is to educate pilots, to further flight safety and to reduce accident rates. The contents of this report are based on the observations and thoughts of two pilots and we acknowledge that there may be other ways to safely achieve a desirable outcome and welcome any feedback or suggestions.

If you wish to practice and experience the observations outlined in this report, we recommend doing so with a safety pilot and while VFR.

### **About Cardinal Aviation:**

Cardinal Aviation is a full-service aviation coaching and consulting company. We specialize is working with pilots to implement procedures and systems that have proven effective in commercial aviation for decades. We train our clients based on our coach's extensive real-world experience in an effort to enhance safety, decision making, comfort and overall handling of the aircraft. Cardinal Aviation is a solutions-based company and also provides aircraft ferrying, management, pilot and owner concierge service.

For more information please visit: www.cardinalaviation.ca

### **Yours Truly,**

**Ryan Van Haren (ATPL/ATC)** Cardinal Aviation

**Mel Rushton (CPL)** Factory Trained Daher TBM Instructor

**Proof Read with Contributions By, Gord Stevens,** Air Canada